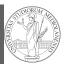

PyQB

Monga

libraries

NumPy

ay

ndarr

**PyQB** 

Monga

Third-party

ndarr

libraries

NumPy

ay

Programming in Python<sup>1</sup>

### Mattia Monga

Dip. di Informatica Università degli Studi di Milano, Italia mattia.monga@unimi.it

### Academic year 2021/22, II semester

<sup>1</sup>©⊕© 2022 M. Monga. Creative Commons Attribuzione — Condividi allo stesso modo 4.0 Internazionale. http://creativecommons.org/licenses/by-sa/4.0/deed.it

### Third-party libraries

Python is "sold" *batteries included* (with many useful built-in libraries). Moreover, like many modern programming environments, it has standard **online package directories** that list libraries produced by independent developers. https://pypi.org/

The Python package index currently lists almost 300K libraries!

# Lecture XIII: Using Third-party libraries

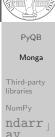

### NumPy ndar ay Creation Indexing Vectorizatio Array opera

74

### Installing a library

PyQB Monga Third-party libraries NumPy ndarr ay Creation Indexing Vectorization

The details are explained here: https://packaging.python. org/tutorials/installing-packages/

- In most cases it is very easy, the pip program does all the magic
- It is **very** important to understand the difference between a system-wide and a project-specific installation.

### System-wide vs. Project-specific

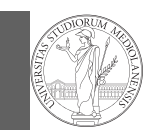

**PvQB** 

### Monga Third-party libraries

ndarr

ay

If you don't take special precautions, a package is installed in a way that makes it available to your Python system: every Python interpreter you launch sees them.

- In many cases, this is **not** what you want
- Different projects/programs might depend on different versions of the libraries
- Libraries themselves depend on other libraries, you want to understand exactly which packages your program is using in order to **reproduce** the settings on other machines

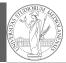

**PyQB** 

Monga

Third-party

libraries

NumPy

ay

ndarr

Python provides the idea of virtual development environments (venv)

- You can create one with: python -m venv CHOOSE\_A\_NAME
- You must activate it (syntax depends on your OS): CHOOSE\_A\_NAME\Scripts \activate
- In an active virtual environment all the installation are confined to it
- You can get the list of installed packages with pip freeze

78

**PyQB** 

Monga

Third-party

ndarr

libraries

ay

Virtual environments caveats

When you are working in a Python virtual environment, remember to launch **all** your development tools "inside" the virtual space.

For example, to use IDLE don't click on the main application launcher, instead: python -m idlelib.

Simplified venv administration

PyQB Monga

77

Virtual environments are key to avoid messing up your system. Many tools simplify their administration.

- pipenv (my preferred one, we will use this)
- poetry (similar to pipenv, currently less popular, but it has a better dependency control, a bit more complex)
- conda (uses its own package index, great flexibility and complexity, manage different python versions)

Monga Third-party libraries NumPy ndarr ay Creation Indexing Vectorization

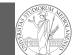

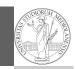

PyQB

Monga

NumPy

ay

ndarr

### NumPy is a third-party library very popular for scientific/numerical programming (https://numpy.org/).

- Features familiar to matlab, R, Julia programmers
- The key data structure is the array
  - 1-dimension arrays: vectors
  - 2-dimension arrays: matrices
  - n-dimension arrays

In some languages array is more or less synonym of list: Python distinguishes: lists (mutable, arbitrary elements), arrays (mutable, all elements have the same type), tuples (immutable, fixed length, arbitrary elements).

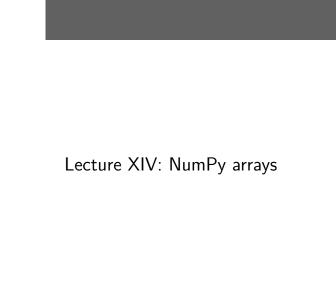

**PyQB** 

Monga

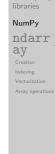

81

### NumPy arrays

The most important data structure in NumPy is ndarray: a (usually fixed-size) sequence of same type elements, organized in one or more dimensions.

https://numpy.org/doc/stable/reference/arrays. ndarray.html

Implementation is based on byte arrays: accessing an element (all of the same byte-size) is virtually just the computation of an 'address'.

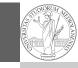

PyQB

Monga

ndarr

ay

### Why?

**PyQB** libraries • using NumPy arrays is often more compact, especially NumPy when there's more than one dimension ay • faster than lists when the operation can be vectorized Indexing • (slower than lists when you append elements to the end)

• can be used with element of different types but this is less efficient

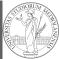

82

## Monga Third-party ndarr

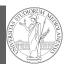

**PvQB** 

A ndarray has a dtype (the type of elements) and a shape (the length of the array on each dimensional axis). (Note the jargon: slightly different from linear algebra)

- Since appending is costly, normally they are pre-allocated (zeros, ones, arange, linspace, ...)
- vectorized operations can simplify code (no need for loops) and they are faster with big arrays
- vector indexing syntax (similar to R): very convenient (but you need to learn something new)

Monga NumPy

ndarr ay

**PvQB** 

Monga

ndarr

ay

Creation

85

### All the elements must have the same size

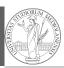

**PyQB** 

Monga

This is actually a big limitation: the faster access comes with a price in flexibility. >>> np.array(['','','']) array(['', '', ''], dtype='<U1') >>> np.array(['a', 'bb', 'ccc']) array(['a', 'bb', 'ccc'], dtype='<U3')</pre> >>> np.array(['a','bb','cccxxxxxxxxxxxxx']) array(['a', 'bb', 'cccxxxxxxxxxxxxxxxx'], dtype='<U21')</pre>

86

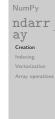

ibraries

### Usually the length is not changed

The best use of arrays is to avoid a change in their length, that can be costly. Thus, they are normally preallocated at creation:

• np.array([1,2,3])

```
• np.zeros(2), np.zeros(2, float), np.ones(2)
```

```
• np.empty((2,3)) six not meaningful float values
```

• np.arange(1, 5) be careful with floats:

```
>>> np.arange(0.4, 0.8, 0.1)
array([0.4, 0.5, 0.6, 0.7])
>>> np.arange(0.5, 0.8, 0.1)
array([0.5, 0.6, 0.7, 0.8])
```

• np.linspace(0.5, 0.8, 3) with this the length is easier to predict

You can concatenate arrays with np.concatenate (be careful with the shapes!)

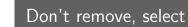

In general you don't remove elements but select them. Be careful: if you don't make an explicit **copy** you get a "view" and possibly side-effects.

```
>>> a = np.ones((2,3))
>>> a
array([[1., 1., 1.],
       [1., 1., 1.])
>>> x = a[:, 1]
>>> x
array([1., 1.])
>>> x[0] = 0
>>> x
array([0., 1.])
>>> a
array([[1., 0., 1.],
       [1., 1., 1.]])
```

>>> x = a[:, 1].copy() >>> x[1] = 100>>> x array([ 0., 100.]) >>> a array([[1., 0., 1.], [1., 1., 1.]])

### Indexing is powerful

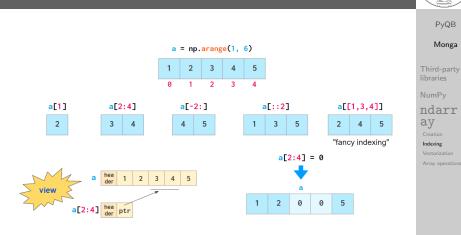

Picture from "NumPy Illustrated: The Visual Guide to NumPy", highly recommended

89

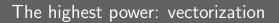

Most of the basic mathematical function are vectorized: no need for loops! This is both convenient and faster!

>>> a = np.array([1,2,3,4]) >>> a + 1 array([2, 3, 4, 5]) >>> a \*\* 2 array([1, 4, 9, 16]) >>> np.exp(a) array([ 2.71828183, 7.3890561 , 20.08553692,  $\rightarrow$  54.59815003])

PyQB Monga libraries NumPy ndarr ay Vectorization

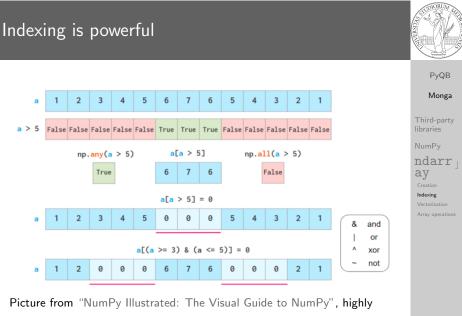

recommended

90

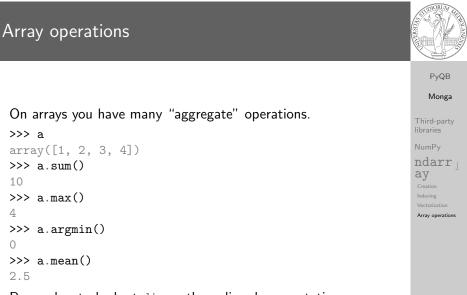

Remember to look at dir or the online documentation.